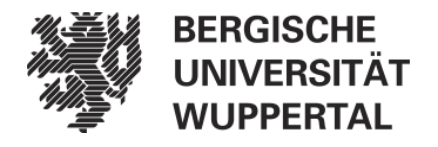

Fakultät für Elektrotechnik, Informationstechnik und Medientechnik

Lehrstuhl für Automatisierungstechnik/Informatik

## **Leitfaden für wissenschaftliche Arbeiten**

Als Empfehlung für wissenschaftliche Arbeiten im Rahmen des Studiums

Christian John Nils Potthoff

Wuppertal, den 17. September 2015

Herausgegeben vom Lehrstuhl für Automatisierungstechnik/Informatik Prof. Dr.-Ing. Dietmar Tutsch Prof. Dr.-Ing. Reinhard Möller

### **Inhaltsverzeichnis**

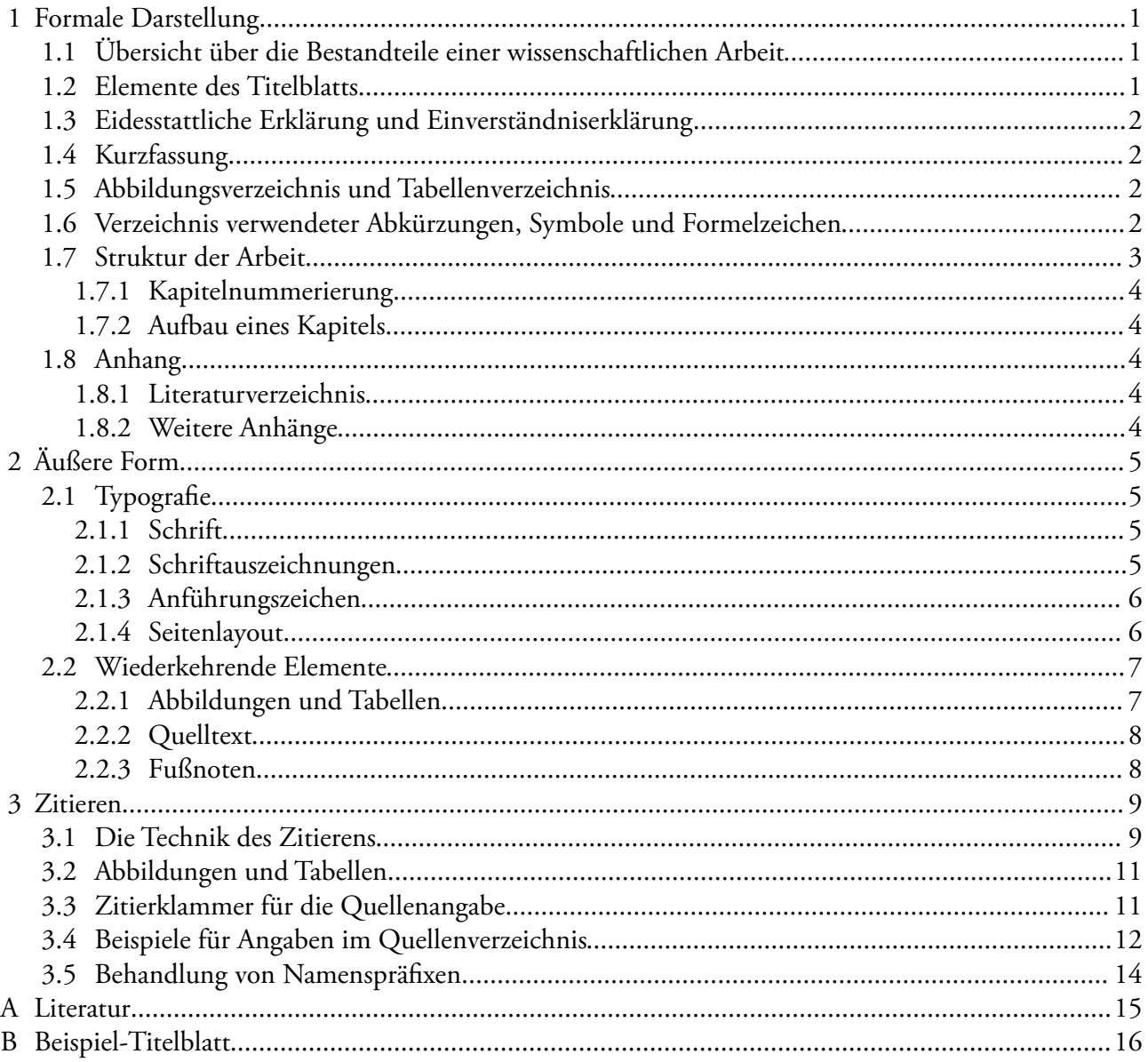

# **1 Formale Darstellung**

### **1.1 Übersicht über die Bestandteile einer wissenschaftlichen Arbeit**

- 1. Titelblatt
- 2. Anmeldung, im ersten Exemplar das Original in den weiteren jeweils eine Kopie
- 3. Falls vorhanden: Verlängerung, im ersten Exemplar das Original sonst Kopien
- 4. Eidesstattliche Erklärung und evtl. Einverständniserklärung
- 5. Kurzfassung (deutsch) und Abstract (englisch); Umfang je ½ 1 Seite
- 6. Inhaltsverzeichnis (alles Folgende wird ins Inhaltsverzeichnis aufgenommen)
- 7. Abbildungsverzeichnis [1](#page-4-0)
- 8. Tabellenverzeichnis<sup>[1](#page-4-0)</sup>
- 9. Verzeichnis verwendeter Abkürzungen, Symbole und Formelzeichen<sup>[1](#page-4-0)</sup>
- 10. Text der Arbeit
- 11. Anhang
	- A Literaturverzeichnis

### **1.2 Elemente des Titelblatts**

- Art der Arbeit (Bachelor-Thesis, Master-Thesis)<sup>[2](#page-4-2)</sup>
- ‒ Thema
- ‒ Name des Kandidaten
- ‒ Matrikelnummer
- ‒ Studiengang, -richtung
- ‒ Datum der Abgabe
- Name der Universität<sup>[3](#page-4-1)</sup>
- Name des Lehrstuhls<sup>[3](#page-4-1)</sup>
- Erst- und Zweitgutachter
- ‒ Name des Betreuers

Ein Beispiel-Titelblatt ist in Anhang [B](#page-19-0) abgedruckt.

<span id="page-4-0"></span><sup>1</sup> optional

<span id="page-4-2"></span><sup>2</sup> ACHTUNG! Dies ist die korrekte Schreibweise

<span id="page-4-1"></span><sup>3</sup> Keine Abkürzung

### <span id="page-5-0"></span> **1.3 Eidesstattliche Erklärung und Einverständniserklärung**

Wortlaut der eidesstattlichen Erklärung:

Hiermit versichere ich, dass ich die Arbeit selbstständig verfasst, keine anderen als die angegebenen Quellen und Hilfsmittel benutzt sowie Zitate kenntlich gemacht habe.

Wortlaut der freiwilligen Einverständniserklärung:

Ich bin damit einverstanden, dass meine Abschlussarbeit wissenschaftlich interessierten Personen oder Institutionen und im Rahmen von externen Qualitätssicherungsmaßnahmen des Studienganges zur Einsichtnahme zur Verfügung gestellt werden kann. Korrektur- oder Bewertungshinweise in meiner Arbeit dürfen nicht zitiert werden.

Beide Erklärungen müssen unterschrieben werden (Ort, Datum + Unterschrift). (vgl. Prüfungsordnung des entsprechenden Studiengangs)

### **1.4 Kurzfassung**

Die Kurzfassung wird meistens gelesen, wenn nur der Titel bekannt ist und dem Leser relevant erscheint. Daher muss sie für sich alleine stehen. Sie soll eine Übersicht über die Thematik der Arbeit liefern. Es sollten also möglichst keine Abkürzungen verwendet und erst recht nicht eingeführt werden. Ebenso sind Referenzen auf spezielle Teile der Arbeit hier fehl am Platze.

### **1.5 Abbildungsverzeichnis und Tabellenverzeichnis**

Alle im Text und Anhang verwendeten Abbildungen und Tabellen sind gemäß ihrer Reihenfolge zu nummerieren. Tabellen- und Abbildungsverzeichnisse sind im Allgemeinen nicht notwendig. Werden sie eingeführt, so sind die Tabellen und Abbildungen im jeweiligen Verzeichnis unter Angabe der Seitenzahl aufzulisten.

### **1.6 Verzeichnis verwendeter Abkürzungen, Symbole und Formelzeichen**

Dieses optionale Verzeichnis soll eine Übersicht aller Abkürzungen, die nicht im Duden stehen, sowie nicht allgemein bekannter mathematischer Symbole (z.B.  $\delta_{ij}$  Kronecker-Symbol) bieten.

### **1.7 Struktur der Arbeit**

Für die Strukturierung einer wissenschaftlichen Arbeitet ist IMRAD (*Introduction, Methods, Results and Discussion*) ein weit verbreiteter Standard.

Die hier aufgelisteten Hinweise können als Anhaltspunkte dienen. Jede Arbeit ist anders, dementsprechend auch ihr Aufbau.

#### **Kapitel 1**: Einleitung (*Introduction*)

In der Einleitung soll die Motivation und das Ziel der Arbeit bzw. die Problemstellung dargelegt werden.

Das Thema soll im entsprechenden Kontext dargestellt werden. Hierbei ist z.B. der Stand der Technik oder der Verweis auf und die Abgrenzung zu anderen laufenden Arbeiten zu nennen.

Gegebenenfalls erfolgt eine Erklärung, wie die Arbeit aufgebaut ist, welche Kapitel welche Themen behandeln.

#### **Kapitel 2**: Grundlagen

Dieses Kapitel dient im Wesentlichen dazu, die Leser auf einen gemeinsamen Stand zu bringen. Als Faustregel kann dienen: "Wissen oder erklären"; was man selber nicht weiß bzw. vor der Arbeit nicht wusste, muss erklärt werden. Wissen aus den Studiengängen des Fachbereichs E kann vorausgesetzt werden. Im Zweifelsfall sollte mit dem Betreuer gesprochen werden. Massenmaterial oder allgemeines Wissensgut, das zum Verständnis der Arbeit lesenswert erscheint, kann im Anhang platziert werden.

Damit die Arbeit reproduzierbar ist, gehört in diesen Teil der Arbeit auch eine Dokumentation der verwendeten Methoden und Werkzeuge (*Methods*).

#### **Ab Kapitel 3**: Eigene Arbeiten

Dieser Teil der Arbeit enthält die Dokumentation der Arbeit mit den Schritten Problemanalyse, Lösungsstrategie, Konzeption, Realisierung, Verifikation.

**Danach**: Analyse (*Results*)

Dies ist der Teil der Arbeit, welcher Neuigkeiten präsentiert. Hierbei geht es um eine objektive Darstellung. Schlussfolgerungen sind zu ziehen und zu begründen.

#### **Zuletzt**: Schlussbetrachtungen (*Discussion*)

Diese Schlussbetrachtungen müssen nicht mehr mit Fakten belegt werden. Enthalten sein sollten: Zusammenfassung, Bewertung, Meinung, Fazit, Ausblick, Schlussfolgerungen und "Botschaft".

### **1.7.1 Kapitelnummerierung**

Üblich ist die dezimale Gliederung (DIN 1421 konform). Konkret heißt dies, es werden arabische Ziffern verwendet. Jeder Abschnitt kann in mehrere Unterabschnitte unterteilt werden (Nummerierung beginnt jeweils bei 1). Gibt es nur einen Unterabschnitt, ist die Untergliederung wenig sinnvoll. Üblicherweise sollten drei, maximal vier Gliederungsebenen verwendet werden. Die Nummern der einzelnen Ebenen werden durch Punkte getrennt aneinander gehängt.

Die Überschriften sollten nach Möglichkeit keine Abkürzungen enthalten.

### **1.7.2 Aufbau eines Kapitels**

Der Kapitelanfang kann einen Überblick über den folgenden Inhalt bieten. Dazu kann eine Einordnung in die gesamte Arbeit erfolgen. Möchte man den Inhalt eines Kapitels zusammenfassen, geschieht dies am Ende.

### **1.8 Anhang**

Anhänge werden alphabetisch nummeriert. (Bsp.: A Literaturverzeichnis; B Quellcode; …).

### **1.8.1 Literaturverzeichnis**

Siehe Kapitel [3.](#page-12-0)

### **1.8.2 Weitere Anhänge**

Der Anhang sollte z.B. Tabellen und Grafiken enthalten, die aufgrund ihres Umfangs den Lesefluss behindern würden.

Auch bei Quelltextauszügen sollte geprüft werden, ob sie im Hauptteil der Arbeit stehen müssen. Die vollständigen Quelltexte sind der Arbeit in digitaler Form beizufügen (siehe Kapitel [2\)](#page-8-0). Wird explizit auf besondere Realisierungen eingegangen, können die entsprechenden Stellen abgedruckt werden. In erster Linie sollte man aber die zugrunde liegenden Ideen und Konzepte anführen.

Quelltexte müssen grundsätzlich gut dokumentiert sein. Am Anfang jeder Datei sollte ein Hinweis auf den Autor und die Version bzw. das Datum der letzten Änderung stehen. Für alle Klassen und Funktionen sollte deren Aufgabe bzw. Funktionalität beschrieben werden. Alle Parameter und Rückgabewerte müssen mit dem Zweck, Datentyp und zulässigem Wertebereich aufgelistet werden.

Diese Dokumentation kann extrahiert werden und einen Anhang bilden.

# <span id="page-8-0"></span> **2 Äußere Form**

Die Arbeit muss fest gebunden werden (Klemm- oder Klebebindung). Abzugeben sind entsprechend der Prüfungsordnung drei gedruckte Exemplare mit je einer CD oder DVD, die eine elektronische Fassung der Arbeit (als PDF), elektronisch vorliegenden Quellen, verwendete Daten und z.B. Quelltexte enthält.

### **2.1 Typografie**

### **2.1.1 Schrift**

Für umfangreichere Texte empfiehlt sich eine Serifen-Schrift, da diese durch eine betonte Grundlinie eine bessere Lesbarkeit bietet. Überschriften wirken u. U. in einer serifenlosen Schrift schöner. Entweder man verwendet nur eine Schriftart, oder es ist darauf zu achten, dass die Schriftarten harmonieren. Mögliche/Empfohlene Kombinationen sind:

> Gill Sans – Garamond Trade Gothic – Baskerville Helvetica – Times New Roman

Andere Schriftartenfamilien wie Computer Modern (Standard-LaTeX-Schriftart), Liberation oder Free bieten sowohl serifenlose als auch serifenbehaftete Schriftschnitte und sind ebenfalls empfehlenswert.

Als Schriftgröße sollte 12 pt verwendet werden, Werte zwischen 10 pt und 12 pt sind geeignet. Die Gliederungsebene einer Überschrift wirkt sich auf deren Schriftgröße aus. Je tiefer die Ebene, desto kleiner die Schrift, jedoch nie kleiner als die Fließtextgröße. Brauchbare Werte für die Schriftgrößen in Überschriften sind: 24pt : 18:pt : 14pt : 12pt. Grundsätzlich sollten Überschriften fett geschrieben werden.

Ein Zeilenabstand zwischen 1,2- und 1,5-fach erhöht ebenfalls die Lesbarkeit.

### **2.1.2 Schriftauszeichnungen**

Möglichkeiten, Textteile hervorzuheben oder die besondere Bedeutungen darzustellen, sind: *kursiv,* **fett,** VERSALIEN, KAPITÄLCHEN, Andere Schriftfamilie, Farbe

Für Quelltexte ist grundsätzlich eine nichtproportionale Schriftart<sup>[4](#page-8-1)</sup> (z.B.Courier New) zu verwenden. Dies gilt auch für Elemente im Fließtext wie z.B. Klassennamen (Ausnahme zur oben aufgeführten Schriftartwahl).

<span id="page-8-1"></span><sup>4</sup> Schreibmaschinen-Schrift (weitere Bezeichnungen: Monospace, Typewriter)

Variablen, Formelzeichen für physikalische Größen und Funktionen mit frei wählbarer Bedeutung sollten *kursiv* gesetzt werden; Funktionen mit festgelegter Bedeutung, Ziffern, mathematische Konstanten und Einheitenzeichen hingegen nicht.

Beispiele:  $1 A = 1 \frac{C}{s}$  $\frac{c}{s}$  *;*  $F = m \cdot a$  ;  $e = \lim_{n \to \infty} \left(1 + \frac{1}{n}\right)^n$  *;*  $f(x) = \sin(2x)$ 

*Kursiver* Text dient auch als Kennzeichnung von Fachbegriffen, Titeln von Büchern, Zeitschriften und Werktiteln sowie fremdsprachlichen Wörtern oder Redewendungen.

**Fett** kann als Kennzeichnung von Stichwörtern dienen.

KAPITÄLCHEN werden häufig für Firmennamen verwendet.

### **2.1.3 Anführungszeichen**

Kurze Zitate (maximal vier Zeilen), sowie auch Titel unselbstständiger Werke/Veröffentlichungen, z.B. Aufsätze aus Zeitungen, werden in Anführungszeichen gesetzt.

Es werden die deutschen Anführungszeichen ("...") verwendet.

### **2.1.4 Seitenlayout**

Eine Bachelor-Thesis sollte einseitig, eine Master-Thesis kann hingegen aufgrund des größeren Umfangs auch zweiseitig gedruckt werden.

Ein gutes Layout führt zu einer Zeilenlänge von bis zu 80 Zeichen [WF10]. Die Seitenränder werden gerne für Notizen genutzt. Die Seiten nicht zu überfüllen hat durchaus eine Berechtigung.

**Seitenränder** Bei der Wahl des Satzspiegels versucht man ein angenehmes harmonisches Bild zu erzeugen. Die Größe der Seitenränder hängt davon ab, ob einseitig oder zweiseitig gedruckt wird. Beim einseitigen Layout sollten rechter und linker Rand der Seite gleich groß sein, beim zweiseitigen Layout sollte der äußere Rand genauso groß sein, wie der gesamte innere. Der innere Rand auf einer Seite ist also halb so groß wie der äußere Rand. [KM08, BLL06, GK00]

**Bindekorrektur** Wird die Arbeit mit einer Klemmbindung gebunden, verdeckt die Klemmschiene ca. 8-10mm des Papiers. Die Seite, um deren Layout es geht, ist dann nur noch der Rest des Papiers. Dieser Rand, der nicht zu sehen ist, weil er in der Bindung verschwindet, wird Bindekorrektur genannt.

Für ein Layout empfehlen sich die in Abbildung 2[.1](#page-10-0) und Tabelle 2[.1](#page-10-1) dargestellten Werte.

**Seitenzahlen** Ab der ersten Seite der Einleitung werden die Seiten mit arabischen Zahlen, beginnend mit 1, gezählt, davor mit römischen Zahlen.

Die **Kopfzeile** kann den Titel des aktuellen Kapitels (zentriert) tragen. Am äußeren Rand steht die Seitenzahl. Alternativ kann die Seitenzahl auch unterhalb des Textbereichs gesetzt werden.

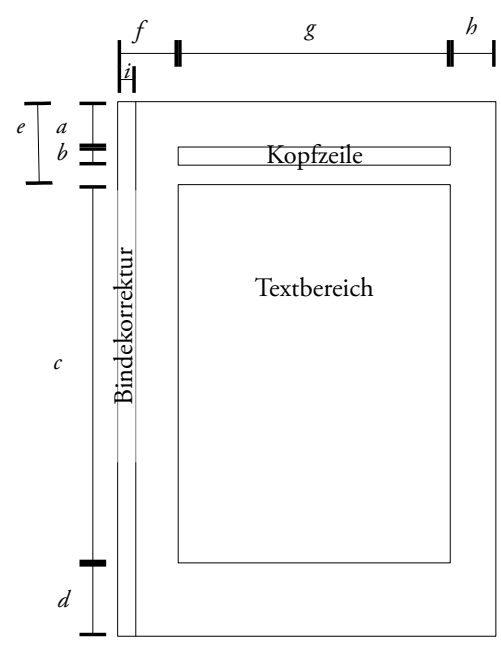

Einseitiges Layout Doppelseitiges Layout *a* 2,5 cm (1,86 cm) *b* 1,0 cm *c* 21,0 cm (22,4 cm) *d* 4,5 cm (3,7 cm) *e* 4,2 cm (3,55 cm) *f* 3,5 cm (1,88 cm) 2,6 cm (1,25 cm) *g* 15,0 cm (16,25 cm) *h* 2,5 cm (1,88 cm) 3,4 cm (2,5 cm) *i* 1,0 cm

<span id="page-10-0"></span>*Abbildung [2.](#page-8-0)1: Maßangaben im Seitenlayout*

<span id="page-10-1"></span>*Tabelle [2.](#page-8-0)1: Maßangaben für ein Seitenlayout. In Klammern alternative Angaben für einen größeren Textbereich*

### **2.2 Wiederkehrende Elemente**

### **2.2.1 Abbildungen und Tabellen**

Alle Bilder und Tabellen sind entsprechend dem Schema

"[Abbildung | Tabelle | Abb. | Tab.]˽<KapitelNummer>.<lfd. Nr.>:˽<Abbildungstitel>" zu beschriften.

Bei allen Bildern ist auf eine ausreichende Qualität zu achten. Gerade Grafiken mit Text sollten eher neu gezeichnet und nach Möglichkeit als Vektorgrafik eingebunden werden.

Wird im Text kein Bezug auf die Abbildung oder Tabelle genommen, sieht das zwar nett aus, hat aber keinen Nährwert, gehört also nicht in die Arbeit.

Soll auf eine Abbildung verwiesen werden, kann dies, wie in diesem Beispiel, durch einen Hinweis in Klammern geschehen (siehe S. [7,](#page-10-0) Abb. [1\)](#page-10-0).

### **2.2.2 Quelltext**

Quelltexte sollten in nichtproportionaler Schrift geschrieben und mehrzeilig eingerückt werden. Längere Quelltexte, die nicht wie Formeln Teil des Textes sind sondern auf die sich im Text bezogen wird, sollten, genau wie Abbildungen und Tabellen, eine Beschriftung erhalten "Listing 2.4: <Titel>, <Dateiname> [<Zeilennummern>]".

```
1 #include <iostream>
\overline{2}3 int main() {
4 std::cout << "Hallo Welt!" << std::endl;
5 return 0;
6 }
```
*Listing 2.1: HalloWelt, helloworld.cpp*

### **2.2.3 Fußnoten**

Fußnoten können für Anmerkungen, z.B. in Tabellen oder zu Personen, genutzt werden. Ein weiteres Gebiet ist die Übersetzung von Zitaten. Ein Zitat im Original kann also in der Fußnote übersetzt werden, oder, wenn die Übersetzung im Text zu finden ist, kann dort der Original-Wortlaut stehen.

Bezieht sich eine Fußnote auf den ganzen Satz, steht das Fußnotenzeichen unmittelbar hinter dem Schlusspunkt, ansonsten steht es hinter dem betroffenen Wort. [Eco10]

Ein weiteres Einsatzgebiet sind Zitate (siehe nächstes Kapitel). Diese Art des Zitierens ist in Natur- und Ingenierwissenschaften jedoch unüblich.

Grundsätzlich sollte mit Fußnoten sparsam umgegangen werden. Im Allgemeinen können Fußnotentexte genauso gut im Fließtext untergebracht werden.

# <span id="page-12-0"></span> **3 Zitieren**

Eine wissenschaftliche Arbeit (Bachelor-Thesis, Master-Thesis etc.) muss eine eigenständige Leistung des Autors sein. Dies muss auch explizit durch Unterschrift bestätigt werden (siehe Kap. [1.3\)](#page-5-0), es gilt aber implizit für alle Arten wissenschaftlicher Arbeiten und Veröffentlichungen.

Eine wissenschaftliche Arbeit existiert aber nie im luftleeren Raum, sondern hat immer auch Bezüge zu anderen Arbeiten. Es ist also notwendig, sich auf Quellen zu beziehen und andere Autoren zu zitieren. Quellen sind als solche zu kennzeichnen, um klar zu machen, welche Teile der Arbeit Eigenleistung sind und welche Teile von anderen Autoren übernommen wurden. Anderenfalls stünde sehr schnell ein Plagiatsvorwurf im Raum.

Eine Quelle in einer wissenschaftlichen Arbeit kann verschiedenen Ursprungs sein, sei es ein allgemeines Lehrbuch, Fachbuch, Journal/Fachzeitschrift, Sammelband/Handbuch, Dissertation, Habilitation, Master-Thesis, Diplom-Arbeit, Bachelor-Thesis, Lexikon, Arbeitspapier, branchenbezogene Zeitschrift, Wochen- oder Tageszeitung. Auch eine persönliche Mitteilung in einem Gespräch oder im Rahmen eines Interviews gehört dazu, ebenso Zitate und Verweise aus dem Internet sowie Multimedia-Quellen. Immer ist anzugeben, woher der Gedanke stammt, wo der Inhalt gefunden wurde oder wessen Ideen man übernimmt und zitiert.

Es ist also notwendig, dem Leser einen vollständigen Überblick über die verwendete Literatur und die Herkunft von fremdem Gedankengut zu geben – auch und nicht zuletzt, um einen Ansatzpunkt für weitergehende Forschungen bereitzustellen.

Letztlich heißt das, dass *jede* Quelle und *jede* Verwendung fremden Gedankenguts korrekt und vollständig belegt werden muss. Aber auch Quellen, die nicht direkt zitiert werden, sondern als Hintergrundinformation gelesen wurden, sind zu benennen.

### **3.1 Die Technik des Zitierens**

Wichtig ist, sich zu entscheiden, ob man wortgenau zitieren möchte oder ob das sinngemäße Zitat, der Übertrag des Gedankens in eigene Worte, verwendet werden soll. Mit wörtlichen Zitaten sollte sparsam umgegangen werden. Sinnvoll sind sie bei Definitionen oder wenn man die Aussage nicht treffender formulieren kann.

Egal wofür man sich entscheidet, eine Quellenangaben direkt als Zitierklammer (*Harvard-Regel*) (siehe Kap. [3.3\)](#page-14-0) oder als Fußnote (*Chicago-Regel*) ist unerlässlich! Falls sinngemäß zitiert wird, kommt ein vgl. oder im englischen ein cf. (=confer) vor die Quellenangabe.

#### **Beispiel für ein Zitat durch eine Fußnote:**

"Nur Querköpfe ändern ihre Meinung nicht"<sup>[5](#page-12-1)</sup>

<span id="page-12-1"></span><sup>5</sup> Albert Einstein, Deutscher Physiker, 1879–1955

Zu dem wortgenauen Zitieren sind einige Regeln zu beachten:

Vorausgesetzt, das Zitat ist auf maximal vier Zeilen beschränkt, wird es in Anführungszeichen gesetzt. Andernfalls erfolgt eine Einrückung des Zitates gegenüber dem umfließenden Text ohne Anführungszeichen:

Text existiert vor dem Zitat. "Dies könnte ein Zitat sein, welches aber wegen seiner Kürze – nicht mehr als vier geschriebene Zeilen – in den Text mit Anführungszeichen eingebettet wird." [BSP11] Anders sieht es aus, wenn sich das Zitat über mehrere Zeilen erstreckt.

Lorem ipsum dolor sit amet, consetetur sadipscing elitr, sed diam nonumy eirmod tempor invidunt ut labore et dolore magna aliquyam erat, sed diam voluptua. At vero eos et accusam et justo duo dolores et ea rebum. Stet clita kasd gubergren, no sea takimata sanctus est Lorem ipsum dolor sit amet. Lorem ipsum dolor sit amet, consetetur sadipscing elitr, sed diam nonumy eirmod tempor invidunt ut labore et dolore magna aliquyam erat, sed diam voluptua. At vero eos et accusam et justo duo dolores et ea rebum. Stet clita kasd gubergren, no sea takimata sanctus est Lorem ipsum dolor sit amet. [BSP11]

Falls einige Teile des Zitates nicht verwendet werden sollen oder am Anfang oder Ende Text weggelassen werden soll, kann man Textpassagen aussparen, indem man diese Stellen durch drei Punkte in Klammern kenntlich macht: […].

"[...] könnte ein Zitat sein, welches aber wegen seiner Kürze [...] in den Text mit Anführungszeichen eingebettet wird." [BSP11]

Falls eigene Texte hinzugefügt werden sollen, geschieht dies unter Zuhilfenahme der eckigen Klammer mit einem an erster Stelle stehenden "gemeint" oder "d.h.: [gemeint ist hier genau die Baumstruktur]". Ähnlich geht man vor, wenn Teile des Zitats durch eine eigene (verkürzende oder grammatikalisch anpassende) Formulierung ersetzt werden sollen:

"Dies könnte ein Zitat sein, welches aber wegen seiner [hinreichenden Kürze] in den Text mit Anführungszeichen eingebettet wird." [BSP11]

Falls einmal ein Zitat innerhalb eines Zitates notwendig werden sollte, wird das innere Zitat mit halben Anführungszeichen gekennzeichnet – auch wenn es innerhalb eines Zitates über mehr als vier Zeilen eingebettet wird.

Auch sinngemäße Zitate müssen einen Hinweis auf die Quelle enthalten. Auf die gleiche Weise kann auf weiterführende Literatur verwiesen werden.

Gemäß [BSP11] …

Dies könnte eine sinngemäße Wiedergabe sein, welche nicht mit Anführungszeichen gekennzeichnet wird [BSP11].

Dies könnte Text sein, zu dem es weiterführende Literatur gibt (vgl. [BSP11]).

### **3.2 Abbildungen und Tabellen**

Werden Abbildungen aus fremden Quellen entnommen, müssen diese wie Zitate behandelt werden, d.h. sie dürfen nicht verändert werden. Werden doch Änderungen vorgenommen (Einfärbung, Kommentare), müssen diese erkennbar sein. Der Quellennachweis muss in der Bildunterschrift stehen. Wurde eine Abbildung als Vorlage verwendet, kann die Angabe so aussehen: (nach [BSP11, Abb. 1.3]).

<span id="page-14-0"></span>Abbildung 3.1: Dies könnte eine übernommene Abbildung sein [BSP11]

### **3.3 Zitierklammer für die Quellenangabe**

Die Zitierklammer dient zum Verweis auf den vollständigen Quellenverweis. Ihr Aufbau kann sich je nach Land, Universität und selbst da nach dem Fachbereich unterscheiden. Entweder verwendet man Zahlen [1] oder Buchstaben-Zahlen-Kombinationen [AF09]. Wir empfehlen den folgenden Aufbau:

Je nach Anzahl der Autoren unterscheidet sich der Aufbau der alphanummerischen Zitierklammer: [Namen (Max 4 Buchstaben) Jahr (2 Ziffern)]

- Ein Autor: die ersten drei Buchstaben des Namens, Beispiel: [Lug01]
- Zwei bis vier Autoren: Jeweils der erste Buchstaben vom Namen: [GHJV96]
- Ab vier Autoren: Nur die ersten drei Autoren und ein "+" für den Hinweis, dass mehr Autoren an dem Werk beteiligt waren: [ABC+00], in der Aufzählung müssen dann auch nur diese drei erwähnt werden. Der Rest kann als "et al." oder "u. a." abgekürzt werden.

Falls es zu einem Dokument keinen Ort oder kein Erscheinungsjahr gibt, genügt eine Angabe wie o.O. oder o.J., gegebenfalls gekoppelt mit einer Vermutung: o.J.[vermutl. 2000].

Die Sortierung des Literaturangaben erfolgt bei der nummerischen Variante nach erstem Auftreten im Text, bei dem alphanummerischen Verfahren wird alphabetisch nach dem Inhalt der Zitierklammer sortiert. Hierbei werden Umlaute und der Kleinbuchstabe ß nach DIN 5007 (Abschnitt 6.1.1.4.2) wie folgt einsortiert:  $\ddot{a} = ae$ ,  $\ddot{o} = oe$ ,  $\ddot{u} = ue$  und  $\beta = ss$ .

Gibt es mehrere Werke eines Autors im gleichen Jahr, werden diese Werke nach Alter sortiert und an die Jahreszahl ein Kleinbuchstabe hinzugefügt: [TH02] wäre das ältere Werk, neuere in dem Jahr dann [TH02a], [TH02b] etc.

Bei mehreren Quellen zu einer Textpassage werden diese durch Komma getrennt: [AF09, GHJV96].

Soll sich nur auf einen Teil einer Quelle bezogen werden, können die entsprechenden Seiten im Literaturverzeichnis angegeben werden oder durch eine Angabe bei der Zitierklammer [BSP11, S. 12].

### **3.4 Beispiele für Angaben im Quellenverzeichnis**

Grundsätzlich sollten gedruckte Quellen verwendet und Web-Quellen möglichst vermieden werden. Wikipedia kann als ERSTE Informationsquelle dienen, ist aber wissenschaftlich umstritten! Besser ist es, auf dort referenzierten Quellen zuzugreifen, um die Informationen zu validieren.

Die Titelangaben richten sich nach DIN 1505 Teil 2.

Die Schreibweise des Titels folgt bei deutschsprachigen Werken den deutschen Orthographieregeln. Bei englischsprachigen Werken werden alle Wörter außer Artikel, Präpositionen und Konjunktionen groß geschrieben.

Die Titel und Untertitel von Büchern, Zeitschriften (Selbstständige Literatur) werden kursiv geschrieben. Titel und Untertitel aus Zeitschriftenaufsätzen, Konferenzpapieren und Aufsätzen (Unselbstständige Literatur) werden in Anführungszeichen gesetzt.

#### **Monographie, Sachbücher**

Zusätzliche Angaben wie ISBN oder Seitenzahlen sind optional.

- [Lug01] Luger,˽George˽F.:˽*Künstliche*˽*Intelligenz*˽*:*˽*Strategien*˽*zur*˽*Lösung*˽*komplexer*˽ *Probleme.*˽München˽:˽Pearson˽Studium,˽2001
- [BF01] Beck,˽Kent˽;˽Fowler,˽Martin.˽*Extreme*˽*Programmierung*˽*planen*..˽1.˽Aufl.˽ München<sub>\_:</sub>: Addison\_Wesley, 2001
- [GHJV96] Gamma,˽Erich˽;˽Helm,˽Richard˽;˽Johnson,˽Ralph˽;˽Vlissides,˽John:˽*Entwurfsmuster*.˽München˽:˽Addison˽Wesley,˽1996.˽–˽ISBN˽978-3-8273-3043-7
- [GHJ+96] Gamma,˽Erich˽;˽Helm,˽Richard˽;˽Johnson,˽Ralph˽;˽et˽al.:˽*Entwurfsmuster*.˽ München˽:˽Addison˽Wesley,˽1996.˽–˽S.˽122–127

#### **Zeitschriften, Konferenzpapiere, Aufsätze, etc**

Man beachte das "In:" für den Namen der Zeitschrift und die Seitenangabe, hiermit kennzeichnet man unselbstständige Schriften.

[Est60] Estrin,˽Gerald:˽"Organization˽of˽Computer˽Systems˽:˽The˽Fixes˽plus˽Variable Structure˽Computer".˽In:˽*Proceedings*˽*of*˽*the*˽*Eastern*˽*Joint*˽*Computer*˽ *Conference*.˽New˽York,˽1960.˽–˽S.˽33–44

#### **Hochschulschriften**

- [Tut98] Tutsch,˽Dietmar:˽V*erfahren*˽*zur*˽*Leistungsbewertung*˽*von*˽*gepufferten*˽ *mehrstufigen*˽*Verbindungsnetzwerken*.˽Berlin,˽Technische˽Universität,˽ Fachbereich˽13,˽Dissertation,˽1998
- [Joh09] John,˽Christian:˽*Konzeption*˽*eines*˽*Hardware-Betriebssystems.*˽ Wuppertal,˽Bergische˽Universität,˽Fachbereich E,˽Master-Thesis,˽2009

### **Graue Literatur**

Steht als Sammelbezeichnung für Dokumente, die auf Kongressen, Workshops, Tagungen oder in Forschungsprojekten entstanden sind und nicht über den Buchhandel zu beziehen sind.

[Joh10] John,˽Christian:˽*iCampus*˽*–*˽*Ein*˽*Überblick*.˽Wuppertal:˽ Bergische˽Universität,˽Fachbereich˽E,˽2011˽ (Forschungsbereich˽des˽Lehrstuhls˽Automatisierungstechnik˽/˽Informatik)

### **Anthologie und Sammelbände**

Name, Vorname: Aufsatztitel: Untertitel. In: Buchtitel. Untertitel. Erscheinungsort: Verlag, Jahr: S. Seitenangabe

### **Tages-, Wochen- und Monats-Zeitungen**

[Kno11] Knoll, Andreas: "3D-Kamera mit Streifenlicht-Projektion".˽In:˽*Markt&Technik*˽(11.02.2011)*,*˽Nr.˽7/2011,˽S.˽19

### **Audio- und audiovisuelle Materialien**

[Mau07] video2brain˽/˽Maus,˽Helge:˽*Jetzt*˽*lerne*˽*ich*˽*Java*˽*6*.˽München˽:˽ Markt und Technik, 2007. – DVD

### **Web-Dokumente**

Wenn möglich, als digitale Version auf eigenem Medium vorhalten (siehe Kap. [2\)](#page-8-0). Auch Kopieren unter Angabe der Quelle in ein Textdokument ist zur Archivierung möglich. Häufig existieren auch gedruckte Versionen, dann sollten diese als Quelle angegeben werden.

- [Sta10] SE˽(Hrsg.)˽/˽Stapel,˽Kai˽(Bearb.):˽*Java*˽*EE*˽*Tutorial*.˽Hannover˽:˽Universität,˽ Institut für praktische Informatik. URL: <http://www.se.uni-hannover.de/lehre/tutorials/> [JavaEE-HelloWorld-JSP-with-Eclipse.php,](http://www.se.uni-hannover.de/lehre/tutorials/JavaEE-HelloWorld-JSP-with-Eclipse.php)˽Stand:˽2011-02-25˽14:59˽Uhr
- [Tut11] Tutsch,˽Dietmar˽(Hrsg.):˽*BU*˽*Wuppertal:*˽*Lehrstuhl*˽*für*˽*Automatisierungstechnik/Informatik:*˽*LFA*.˽Wuppertal˽:˽Bergische˽Universität,˽Fachbereich˽E.˽ URL: [http://www.lfa.uni-wuppertal.de](http://www.lfa.uni-wuppertal.de/), Stand: 2011-03-23 10:56 Uhr

### **Expertengespräche, Interviews, mündliche Äußerungen**

Es erfolgt eine Klassifizierung, ob das Gespräch persönlich, also Face-to-face, schriftlich, telefonisch oder online stattgefunden hat.

[Sch08] Schelp,˽Joachim˽(Interviewter)˽;˽John,˽Christian˽(Interviewer):˽*Service*˽*Orientierte*˽ *Architekturen*˽:˽Telefonisches Interview.˽St.˽Gallen,˽2008-06-11˽15:03–17:25˽Uhr

#### **Handbücher, Datenblätter**

- [Xil09] Xilinx˽(Hrsg.):˽*ML505/ML506/ML507*˽*Evaluation*˽*Platform*˽*:*˽*User*˽*Guide*.˽ San Jose, 2009 (UG347 v3.1.1). – Benutzerhandbuch
- [Atm11] Atmel:˽*Two-wire*˽*Serial*˽*Electrically*˽*Erasable*˽*and*˽*Programmable*˽*Read-only*˽ *Memory*˽*:*˽*Atmel*˽*AT24C128C*.˽San˽Jose,˽2011˽(Rev.: 8734A–SEEPR–1/11).˽ –˽Datenblatt

### **3.5 Behandlung von Namenspräfixen**

Es gibt einige Sonderfälle, die nach Nationalität des Autors unterschieden werden [FS09]:

Lloyd de Mause: DeMause, Lloyd (Amerikaner) Hartmut von Hentig: Hentig, Hartmund von (Deutscher) Rudolf zur Lippe: Lippe, Rudolf zur (Deutscher) Charles de Gaulle: DeGaulle, Charles (Franzose) Will Mc Bridge Jr.: Mc Bridge Jr., Will Friedrich de la Motte-Fouqué: Motte-Fouqué, Friedrich de la (Deutscher) Eugen O´Neil: O´Neil, Eugen

Zudem erhalten antike Personen ebenfalls eine andere Behandlung:

Thomas von Aquin wird unter T geführt und Erasmus von Rotterdam unter E.

Namenszusätze wie "Prof.", "Dr.", "Earl" etc. werden nicht mit aufgeführt!

Eine Regelwerk findet sich in den Regeln für die alphabetische Katalogisierung in wissenschaftlichen Bibliotheken [DNB07].

# **A Literatur**

- [BSP11] Beispiel einer Quellenangabe nicht relevant!
- [BLL06] Braune, Klaus ; Lammarsch, Joachim ; Lammarsch, Marion: *LATEX : Basis, Layout, Formelsatz*. Berlin : Springer, 2006
- [DLLS02] Deininger, Marcus ; Lichter, Horst ; Ludewig, Jochen ; Schneider, Kurt: *Studien-Arbeiten*. Zürich : vdf Hochschulverlag, 2002
- [DIN1421] Norm DIN 1421 Januar 1983. *Gliederung und Benummerung in Texten : Abschnitte, Absätze, Aufzählungen*
- [DIN1505] Norm DIN 1505 Teil 2 Januar 1984. *Titelangaben von Dokumenten*
- [DIN5007] Norm DIN 5007 -1 August 2005. *Ordnen von Schriftzeichenfolgen Teil 1: Allgemeine Regeln für die Aufbereitung (ABC-Regeln)*
- [DNB07] Deutsche Nationalbibliothek / Arbeitskreis für Standardisierung (Hrsg.): *Regeln für die alphabetische Katalogisierung in wissenschaftlichen Bibliotheken : RAK-WB.* 2. überarb. u. erw. Aufl. Leipzig, 2007. – elektronische Fassung, URL: files.d-nb.de/pdf/rak\_wb\_netz.pdf
- [Eco10] Eco, Umberto: *Wie man eine wissenschaftliche Abschlußarbeit schreibt*. Wien : Facultas wuv Universitätsverlag, 2010
- [FS09] Franck, Norbert ; Stary, Joachim: *Die Technik wissenschaftlichen Arbeitens.* Paderborn : Schöningh, 2009
- [Goc10] Gockel, Tilo: *Form der wissenschaftlichen Ausarbeitung*. Berlin : Springer, 2010
- [GK00] Gulbins, Jürgen ; Kahrmann Christine: *Mut zur Typographie : Ein Kurs für Desktop-Publishing*. Berlin : Springer, 2000
- [KM08] Kohm, Markus ; Morawski, Jens U.: *Koma-Script*. o.O.: Lehmanns, 2009
- [Kor10] Kornmeier, Martin: *Wissenschaftlich schreiben leicht gemacht: für Bachelor, Master und Dissertation*. Bern : Haupt, 2010
- [Vos10] Voss, Rüdiger: *Wissenschaftliches Arbeiten : ... leicht verständlich!*. Stuttgart : Lucius & Lucius, 2010
- [WF10] Willberg, Hans P. ; Forssman, Friedrich: *Lesetypografie*. Mainz : Schmidt (Hermann), 2010
- [Wol10] Wolfsberger, Judith: *Frei geschrieben : Mut, Freiheit und Strategie für wissenschaftliche Abschlußarbeiten.* Wien : Böhlau, 2010

<span id="page-19-0"></span>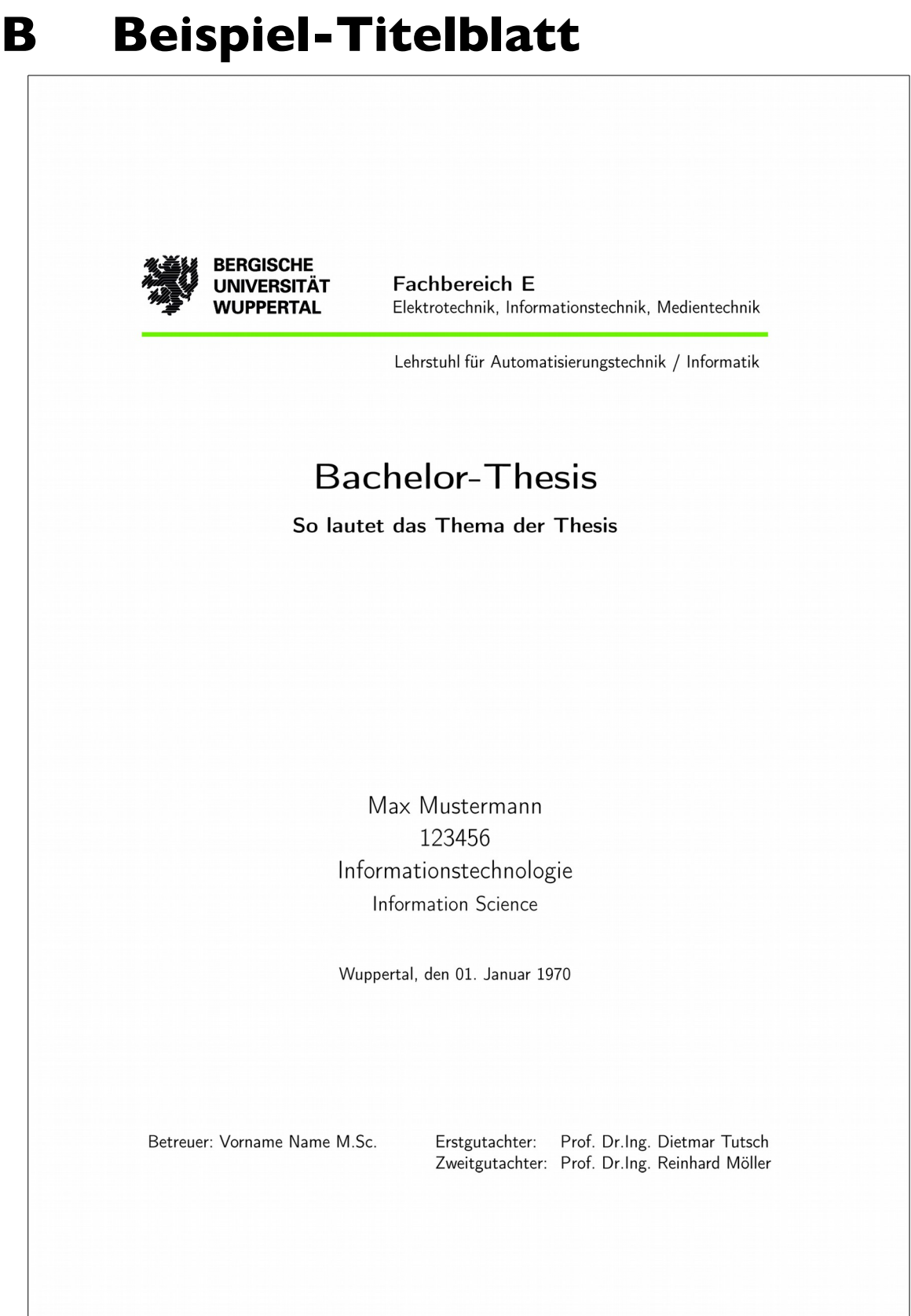

*Abbildung [B.](#page-19-0)1: Beispiel für ein Titelblatt*